# **TRANSLATIONS**

 $v_1$  10  $2021/01/16$ 

#### Internationalization of LATEX  $2\varepsilon$  Packages

#### Clemens NIEDERBERGER

#### <https://github.com/cgnieder/translations>

[contact@mychemistry.eu](mailto:contact@mychemistry.eu)

# Table of Contents

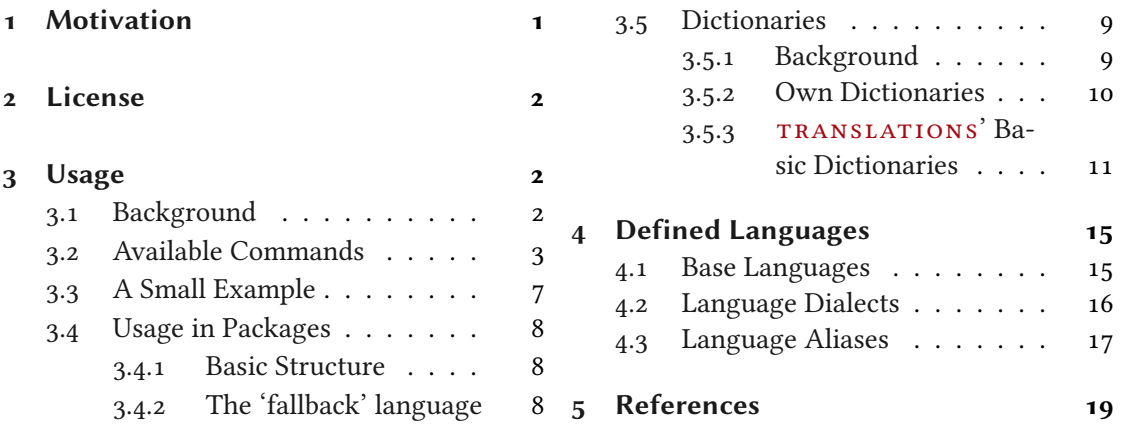

# <span id="page-0-0"></span>1 Motivation

This package provides means for package authors to have an easy interface for internationalization of their packages. The functionality of this package is in many parts also covered by the package translator [\[TW19\]](#page-18-1) (part of the beamer bundle). Internationalization is also pos-sible with babel [\[Bra19\]](#page-18-2) and it's \addto\captions  $\langle \text{language} \rangle$  mechanism or KOMA-Script's \providecaptionname and similar commands. However, I believe that translations is more flexible than all of these. Unlike translator it detects the used (babel or polyglossia  $[Chaj]$ ) language itself and provides expandable retrieving of the translated key. TRANSLATIONS also provides support for language dialects which means package authors can for example distinguish between British, Australian, Canadian and US English.

The first draft of the package was written since I missed an expandable version of translator's \translate command. Once I had the package available I began using it in various of my other packages so it got extended to the needs I faced there.

#### <span id="page-1-0"></span>2 License

Permission is granted to copy, distribute and/or modify this software under the terms of the LATEX Project Public License (LPPL), version 1.3c or later ([http://www.latex-project.org/](http://www.latex-project.org/lppl.txt) [lppl.txt](http://www.latex-project.org/lppl.txt)). The software has the status "maintained."

# <span id="page-1-1"></span>3 Usage

#### <span id="page-1-2"></span>3.1 Background

The TRANSLATIONS package enables the author of a package or a class (or a document) to declare translations of key words in different languages and fetch these translations in the document depending on the active language as set by babel or polyglossia. Since TRANSLATIONS checks which language is active it is generally not necessary (although possible) to specify the language for which a translation should be fetched manually.

translations knows of three types of languages: main languages (see table [2](#page-15-1) on page [16\)](#page-15-1), language dialects (see table [3](#page-15-2) on page [16\)](#page-15-2), and language aliases (see table [4](#page-16-1) on page [17\)](#page-16-1). For the commands declaring or fetching a translation base languages and language aliases are equivalent. Dialects are similar to aliases but there are important differences. An alias can for example be an alias of a dialect.

Figure [1](#page-1-3) shows what happens if TRANSLATIONS is asked to fetch a translation for a given key.

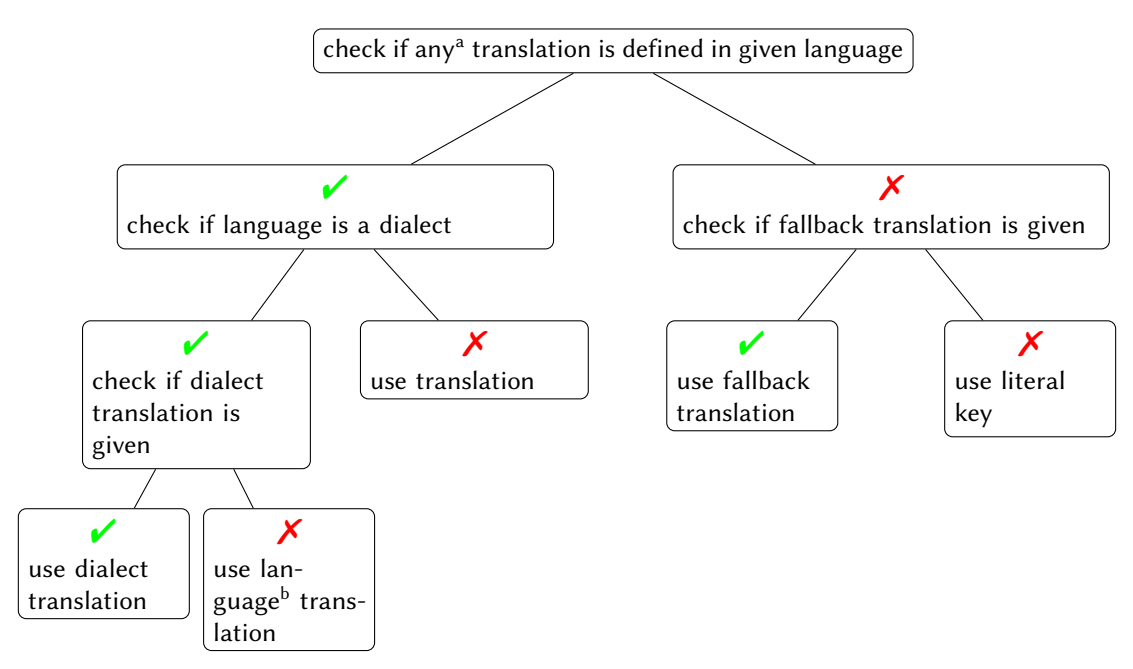

<span id="page-1-3"></span>FIGURE 1: Schematic representation of TRANSLATIONS' translating mechansim. Notes: <sup>a</sup> except for a possible fallback translation.  $\frac{b}{b}$  *i.e.*, the base language of the dialect.

What happens if you declare a translation? There are four cases:

- 1. You declare a translation for a base language: this is the normal case where an internal macro is defined which can be fetched by the  $\Set{GetTranslation}$  command (see section [3.2\)](#page-2-0).
- 2. You declare a translation for a language alias: this is the very same as the first case since the same internal macro is defined.
- 3. You declare a translation for a dialect: this is two-fold. Either a translation for the base language exists so only the translation for the dialect is saved. If the translation for the base language does not exist it is defined to be the same as the one for the dialect.
- 4. You declare a translation for an alias of a dialect: this is the very same as the third case as again the internal macros are the same.

Beware that if the current language is a language using a non-latin font, a translation is missing for said language, and the fallback translation needs a Latin script font then nothing might be printed.

#### <span id="page-2-0"></span>3.2 Available Commands

Below the commands provided by translations are explained. The symbol ∗ means that the command is expandable. Commands without the marker aren't expandable.

 $\Delta$ PeclareLanguage{ $\langle$ *lang*}}

Declare a language that can be used by TRANSLATIONS. If the language already exists it will be silently redefined. This command can only be used in the preamble. It should never be necessary to use this command as  $TRANSLATIONS$  already declares loads of languages (section [4\)](#page-14-0). Should you miss one please send me an email and I'll add it to TRANSLATIONS.

#### $\Delta$ PeclareLanguageAlias{ $\langle lang2 \rangle$ }{ $\langle lang1 \rangle$ }

Declares  $\langle \text{lang2} \rangle$  to be an alias of  $\langle \text{lang1} \rangle$ . If  $\langle \text{lang1} \rangle$  doesn't exist yet a warning will be raised and it will be defined. This command can only be used in the preamble. It should never be necessary to use this command as  $TRANSLATIONS$  already declares loads of languages (section [4\)](#page-14-0). Should you miss one please send me an email and I'll add it to TRANSLATIONS.

#### $\Delta$ DeclareLanguageDialect{ $\langle dialect \rangle$ }{ $\langle lang \rangle$ }

Declares  $\langle dialect \rangle$  to be a dialect of language  $\langle lang \rangle$ . If a translation for  $\langle dialect \rangle$  is provided it is used by the translation macros. If there is none the corresponding translation for  $\langle \text{lang} \rangle$  is used instead. It should never be necessary to use this command as translations already declares loads of languages (section [4\)](#page-14-0). Should you miss one please send me an email and I'll add it to translations.

#### \NewTranslation{ $\langle lang \rangle$ }{ $\langle key \rangle$ }{ $\langle translation \rangle$ }

Defines a translation of key  $\langle key \rangle$  for the language  $\langle lang \rangle$ . An error will be raised if a translation of  $\langle key \rangle$  in language  $\{\langle lang \rangle\}$  already exists. This command can only be used in the preamble.

#### $\text{NewTranslationFallback}\{\langle key \rangle\}\{\langle translation \rangle\}$

Introduced in version 1.4

Defines a fallback translation of key  $\langle key \rangle$  for the language  $\langle lang \rangle$ . An error will be raised if a fallback translation of  $\langle \text{key} \rangle$  already exists. This command can only be used in the preamble.

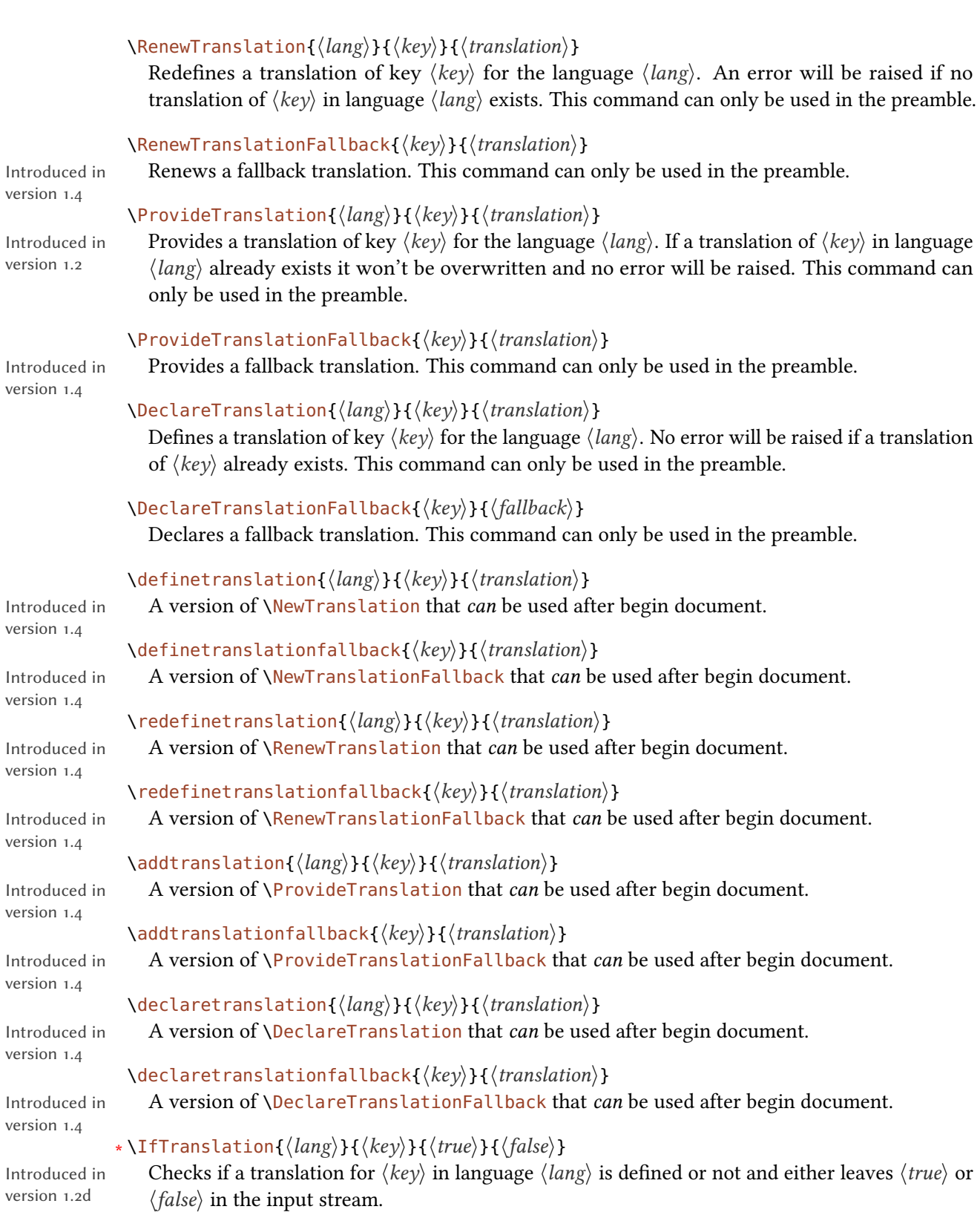

4

# 3 Usage

```
∗ \GetTranslationFor{hlangi}{hkeyi}
```
Fetches and prints the translation of  $\langle key \rangle$  for the language  $\langle lang \rangle$ . This command is expandable.

#### ∗ \GetTranslation{hkeyi}

Fetches and prints the translation of  $\langle key \rangle$  for the currently active language (as for example set by babel). This command is expandable.

#### ∗ \GetLCTranslationFor{hlangi}{hkeyi}

Introduced in version 1.1

Fetches and prints the translation of  $\langle key \rangle$  for the language  $\langle lang \rangle$ . This command ensures that the fetched translation is set lowercase. This command is expandable (well, sort of: in an \edef it leaves \lowercase{ $\{translation\}$  in the input stream where  $\{translation\}$  is what \GetTranslationFor would expand to).

#### ∗ \GetLCTranslation{hkeyi}

Introduced in version 1.1

Fetches and prints the translation of  $\langle key \rangle$  for the currently active language (as for example set by babel). This command ensures that the fetched translation is set lowercase. This command is expandable (well, sort of: in an \edef it leaves \lowercase{ $\{translation\}$ } in the input stream where  $\langle translation \rangle$  is what  $\Set{GetTranslation}$  would expand to).

#### \GetTranslationForWarn{ $\langle$ *lang*}}{ $\langle$ *key*}}

Introduced in version 1.0 Fetches and prints the translation of  $\langle key \rangle$  for the language  $\langle lang \rangle$ . Issues a warning if no translation is available at the cost of expandability.

#### \GetTranslationWarn{ $\langle \text{key} \rangle$ }

Introduced in version 1.0

Fetches and prints the translation of  $\langle key \rangle$  for the currently active language (as for example set by babel). Issues a warning if no translation is available at the cost of expandability.

#### \GetLCTranslationForWarn{ $\langle lang \rangle$ }{ $\langle key \rangle$ }

Introduced in version 1.1 Fetches and prints the translation of  $\langle key \rangle$  for the language  $\langle lang \rangle$ . This command ensures that the fetched translation is set lowercase. Issues a warning if no translation is available at the cost of expandability.

#### $\Set{GetLCTranslationWarn}$

Introduced in version 1.1 Fetches and prints the translation of  $\langle key \rangle$  for the currently active language (as for example set by babel). This command ensures that the fetched translation is set lowercase. Issues a warning if no translation is available at the cost of expandability.

#### \SaveTranslationFor{ $\langle cmd \rangle$ }{ $\langle lang \rangle$ }{ $\langle key \rangle$ }

Fetches and saves the translation of  $\langle key \rangle$  for the language  $\langle lang \rangle$  in the macro  $\langle cmd \rangle$ .

#### \SaveTranslation{ $\langle cmd \rangle$ }{ $\langle key \rangle$ }

Fetches and saves the translation of  $\langle key \rangle$  for the currently active language (as for example set by babel) in the macro  $\langle cmd \rangle$ .

#### $\Lambda$ LoadDictionary{ $\langle name \rangle$ }

Loads a file named  $\langle name \rangle - \langle lang \rangle$ . trsl where  $\langle lang \rangle$  corresponds to the lowercase name of the current language as defined with \DeclareLanguage. This file should contain the translations for the specified language.

```
\text{LoadDictionaryFor}({\langle \text{lang} \rangle}{\langle \text{name} \rangle})Loads a file named \langle name \rangle-\langle lang \rangle.trsl.
```
#### \NewDictTranslation{ $\langle \text{key} \rangle$ }{ $\langle \text{translation} \rangle$ }

Introduced in  $version 0.10$ 

# This command is to be used in a dictionary file and picks up the language of that file. Issues an

error if either the translation for the  $\langle \text{key} \rangle$  or the dictionary entry for the  $\langle \text{key} \rangle$  already exists.

## \RenewDictTranslation{ $\langle key \rangle$ }{ $\langle translation \rangle$ }

Introduced in version 0.10

This command is to be used in a dictionary file and picks up the language of that file. Issues an error if either the translation for the  $\langle key \rangle$  or the dictionary entry for the  $\langle key \rangle$  doesn't exist.

#### $\PProvideDictTranslation({key}_{\text{new}}({\text{translation}})$

Introduced in version 0.10

This command is to be used in a dictionary file and picks up the language of that file. Only defines the translation and adds a corresponding dictionary entry if they don't exist yet. This command is used in the dictionaries that a part of TRANSLATIONS.

#### \DeclareDictTranslation{ $\langle key \rangle$ }{ $\langle translation \rangle$ }

This command is to be used in a dictionary file and picks up the language of that file, see section [3.5](#page-8-0) for an example. Defines the translation and adds a dictionary entry regardless if they exist or not.

#### $\Perp{ProvideDictionaryFor}{\langle lang\rangle}{\langle name\rangle}{[\langle date\rangle]}$

Needs to be in a dictionary file. This command tells TRANSLATIONS that the file indeed is a dictionary and also sets the language for the dictionary which is used by *\DeclareDictTranslation*.

#### $\star \Psi$  \PrintDictionaryFor{ $\langle \langle \text{lang} \rangle$ }{ $\langle \text{name} \rangle$ }{ $\langle \text{pre} \rangle$ }{ $\langle \text{mid} \rangle$ }{ $\langle \text{post} \rangle$ }

Introduced in version 1.0

Prints all entries of dictionary  $\langle name \rangle$  in language  $\langle lang \rangle$  in the order the entries have been declared. For every entry the code

 $\langle pre \rangle$  (key)  $\langle mid \rangle$  (translation)  $\langle post \rangle$ 

is printed. The dictionary must have been loaded of course. There is probably only a very limited number of use cases for this command. (It was for example used to print table [1.](#page-12-0))

#### \* \baselanguage{  $\langle$  lang\}

Changed in version 1.2a Returns the (internal) base name of the given language, language alias or language dialect. For a dialect this expands to the name of language it is a dialect of. For a base language (see section [4.1\)](#page-14-1) this usually simply is the lowercase version of the name.

> \baselanguage{English} ⇒ english \baselanguage{American} ⇒ english

#### ∗\ifcurrentlanguage{(lang)}{(true)}{(false)}

Introduced in version 1.2 Places  $\langle true \rangle$  in the input stream if the current language is  $\langle \text{lang} \rangle$ . Note: a dialect counts as a language of it's own here. \ifcurrentlanguage{English} will for example be  $\langle false \rangle$  if the current babel language is american.

# ∗\ifcurrentlang{(lang)}

Introduced in version 1.9 The same as  $\iota$  if current language but uses the  $\ldots$   $\iota$  lelse.  $\iota$   $\iota$  syntax.

#### ∗\ifcurrentbaselanguage{(lang)}{(true)}{(false)}

Introduced in version 1.2

Places  $\langle true \rangle$  in the input stream if the current language is  $\langle \text{lang} \rangle$ . Note: a dialect does not count as a language of it's own here. If the current babel language is american then \ifcurrentbaselanguage{English} will be  $\langle true \rangle$ .

#### ∗\ifcurrentbaselang{(lang)}

Introduced in version 1.9 The same as  $\iota$ ifcurrentbaselanguage but uses the ...  $\iota$ else... $\iota$ fi syntax.

<span id="page-6-0"></span>3.3 A Small Example

This section demonstrates with two short examples how the macros are used. The first example covers the basics: declaring of translations and then retrieving and typesetting them.

```
1 % in the preamble:
2 % \DeclareTranslation{English}{Kueche}{kitchen}
3 % \DeclareTranslation{German}{Kueche}{K\"uche}
4 % \DeclareTranslation{Spanish}{Kueche}{cocina}
5 % \DeclareTranslation{French}{Kueche}{cuisine}
6
7 \GetTranslation{Kueche}
8 \SaveTranslation\kitchen{Kueche}
9 \SaveTranslationFor\cuisine{french}{Kueche}
10
11 \selectlanguage{ngerman}
12 \GetTranslation{Kueche} \kitchen\ \GetTranslationFor{spanish}{Kueche}
13 \cuisine
14
15 \IfTranslation{German}{Kueche}{true}{false} \par
16 \IfTranslation{Danish}{Kueche}{true}{false}
```
kitchen Küche kitchen cocina cuisine true false

The next example demonstrates the use of dialects and how they fall back to the translation for the main language if no extra translation was declared:

```
1 % in the preamble:
2 % \DeclareTranslation{English}{farbe}{color}
```

```
3 % \DeclareTranslation{British}{farbe}{colour}
4
5 \GetTranslationFor{English}{farbe}
6 \GetTranslationFor{British}{farbe}
7 \GetTranslationFor{American}{farbe}
```
color colour color

#### <span id="page-7-0"></span>3.4 Usage in Packages

<span id="page-7-1"></span>3.4.1 Basic Structure

A typical usage in a package would look as follows:

```
1 \RequirePackage{translations}
2 \DeclareTranslationFallback{mypackage-title}{Nice Title}
3 \DeclareTranslation{English}{mypackage-title}{Nice Title}
4 \DeclareTranslation{French}{mypackage-title}{Beau Titre}
5 \DeclareTranslation{German}{mypackage-title}{Sch\"{o}ner Titel}
6 \cdot \cdot7 \newcommand*\mypackage@title{\GetTranslation{mypackage-title}}
```
That is, a package defines some unique key for an expression and at least defines a fallback translation. Additionally translations for as many languages as the author wants are defined. A user then may add \DeclareTranslation{ $\langle language\rangle$ }{ $\langle translation\rangle$ } if they find their translation missing.

#### <span id="page-7-2"></span>3.4.2 The 'fallback' language

If a user has neither loaded babel nor polyglossia TRANSLATIONS will use English as language and translate to English if the translation was provided. If the user has loaded one of the language packages but has chosen a language for which no translation is defined the language 'fallback' will be used, i. e., the translation provided with \DeclareTranslationFallback. If no fallback translation is provided either, the translation will expand to the literal string.

The following three examples should make this concept clear:

```
1 \documentclass[margin=5mm]{standalone}
```

```
2 \usepackage{translations}
```

```
3 \DeclareTranslation{German}{foo-literal}{foo-german}
```

```
4 \begin{document}
```
#### 3 Usage

```
5 \GetTranslation{foo-literal} % foo-literal
6 \end{document}
```
foo-literal

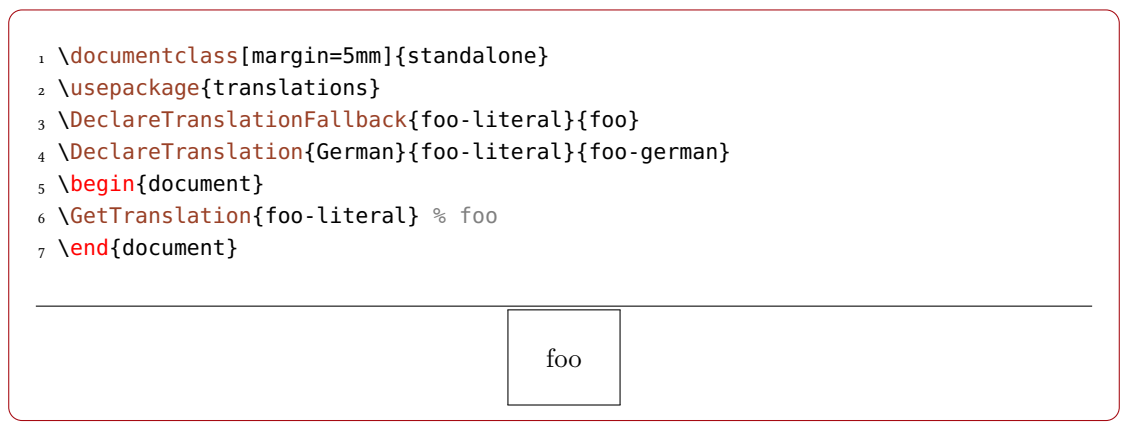

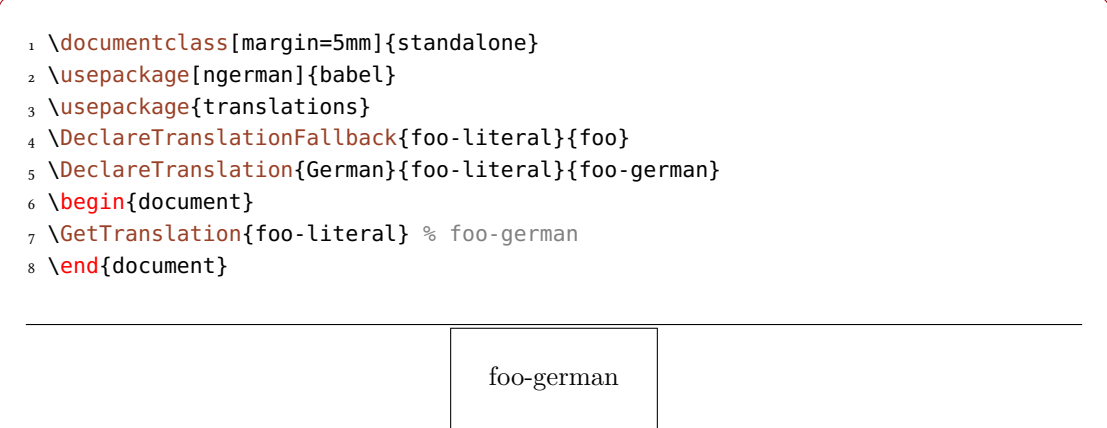

# <span id="page-8-0"></span>3.5 Dictionaries

#### <span id="page-8-1"></span>3.5.1 Background

TRANSLATIONS provides the means to write dictionary files that can be loaded by packages or in a document. Dictionaries can be loaded for the currently active language with \LoadDictionary or for a specific language with \LoadDictionaryFor.

#### $\text{CoadDictionary}\{\langle name\rangle\}$

Loads a file named  $\langle name \rangle - \langle lang \rangle$ .trsl where  $\langle lang \rangle$  corresponds to the lowercase name of the current language or base language as defined with \DeclareLanguage. This file should contain the translations for the specified language. This means if  $\langle \text{lang} \rangle$  is a dialect and a dictionary exists the dictionary is used. If it doesn't exist but there is a dictionary for the base language that one is used.

#### $\text{NloadDictionaryFor}$ { $\langle \text{lang} \rangle$ }{ $\langle \text{name} \rangle$ }

Loads a file named  $\langle name \rangle$ - $\langle lang \rangle$ .trsl where  $\langle lang \rangle$  corresponds to the lowercase name of the current language or base language as defined with \DeclareLanguage. This file should contain the translations for the specified language. This means if  $\langle \text{lang} \rangle$  is a dialect and a dictionary exists the dictionary is used. If it doesn't exist but there is a dictionary for the base language that one is used.

#### $\text{CoadDictionaryForDialect}({\langle \text{lang} \rangle}{\langle \text{name} \rangle})$

Introduced in version 1.3

Loads a file named  $\langle name \rangle - \langle lang \rangle$ . trsl where  $\langle lang \rangle$  corresponds to the lowercase name of the current language as defined with  $\Delta$  eclareLanguage. This file should contain the translations for the specified language. This command *does not look* for a base language dictionary.

A package could provide dictionary files for its language dependent settings and include the needed one at begin document. The basics for creating a dictionary file are explained in section [3.5.2.](#page-9-0)

translations already provides a few basic dictionary les. If the main document language fits to one of the provided files the corresponding basic dictionary is loaded at begin document by translations, see section [3.5.3](#page-10-0) for more on this.

#### <span id="page-9-0"></span>3.5.2 Own Dictionaries

A typical dictionary file should look as follows:

```
1 % this is file housing-german.trsl
2 \ProvideDictionaryFor{German}{housing}[<version info>]
3 \ProvideDictTranslation{kitchen (housing)}{K\"uche}
4 \ProvideDictTranslation{bathroom (housing)}{Bad}
5 \ProvideDictTranslation{living room (housing)}{Wohnzimmer}
6 \ProvideDictTranslation{bedroom (housing)}{Schlafzimmer}
7 ...
8 \endinput
```
The usage is similar to the one in a package: unique keys are given translations, this time for the language the dictionary file is declared for only. Translations can be declared by one of the following commands:

#### 3 Usage

#### $\W$ ewDictTranslation{ $\langle \text{key} \rangle$ }{ $\langle \text{translation} \rangle$ }

Introduced in version 0.10

This command is to be used in a dictionary file and picks up the language of that file. Issues an error if either the translation for the  $\langle \text{key} \rangle$  or the dictionary entry for the  $\langle \text{key} \rangle$  already exists.

#### \RenewDictTranslation{ $\langle key \rangle$ }{ $\langle translation \rangle$ }

Introduced in version 0.10

# \ProvideDictTranslation{ $\langle key \rangle$ }{ $\langle translation \rangle$ }

Introduced in version 0.10

This command is to be used in a dictionary file and picks up the language of that file. Only defines the translation and adds a corresponding dictionary entry if they don't exist yet. This command is used in the dictionaries that a part of TRANSLATIONS.

This command is to be used in a dictionary file and picks up the language of that file. Issues an error if either the translation for the  $\langle key \rangle$  or the dictionary entry for the  $\langle key \rangle$  doesn't exist.

#### $\Delta$ PeclareDictTranslation{ $\langle key \rangle$ }{ $\langle translation \rangle$ }

This command is to be used in a dictionary file and picks up the language of that file, see section [3.5](#page-8-0) for an example. Defines the translation and adds a dictionary entry regardless if they exist or not.

Every dictionary file must contain the declaration \ProvideDictionaryFor:

#### $\Perp{ProvideDictionaryFor}{\langle lang\rangle}{\langle name\rangle}{[\langle date\rangle]}$

Needs to be in a dictionary file. This command tells TRANSLATIONS that the file indeed is a dictionary and also sets the language for the dictionary which is used by \NewDictTranslation or similar commands.

#### <span id="page-10-0"></span>3.5.3 TRANSLATIONS' Basic Dictionaries

translations already provides a basic dictionary for the languages

- Brazilian,
- Catalan,
- English,
- Dutch,
- French,
- German, and
- Spanish.

The corresponding dictionary<sup>1</sup> is loaded automatically if the document language is one of these languages.

If you'd like to contribute and add the basic dictionary in your language this is more than welcome and highly appreciated! The easiest way to do this would be to copy one of the existing

<span id="page-10-1"></span><sup>1.</sup> Or dictionaries if more than one of these languages are loaded in a document. This works since vo.18.

files translations-basic-dictionary- $\langle \textit{lang} \rangle$ .trsl and modify the file accordingly. You can then send me the file via email and I'll add it to TRANSLATIONS.

Table [1](#page-12-0) lists all words provided by the basic dictionary for German.

# 3 Usage

<span id="page-12-0"></span>

| key                        | translation                         |  |
|----------------------------|-------------------------------------|--|
| Abstract                   | Zusammenfassung                     |  |
| Addresses                  | Adressen                            |  |
| addresses                  | Adressen                            |  |
| Address                    | Adresse                             |  |
| address                    | Adresse                             |  |
| and                        | und                                 |  |
| Appendix                   | Anhang                              |  |
| Authors                    | Autoren                             |  |
| authors                    | Autoren                             |  |
| Author                     | Autor                               |  |
| author                     | Autor                               |  |
| Bibliography               | Literaturverzeichnis                |  |
| cc                         | Verteiler                           |  |
| Chapters                   | Kapitel                             |  |
| chapters                   | Kapitel                             |  |
| Chapter                    | Kapitel                             |  |
| chapter                    | Kapitel                             |  |
| Conclusion                 | Zusammenfassung                     |  |
| conclusion                 | Zusammenfassung                     |  |
| Contents                   | Inhaltsverzeichnis                  |  |
| Continuation               | Fortsetzung                         |  |
| continuation               | Fortsetzung                         |  |
| cont                       | Forts                               |  |
| encl (plural)              | Anlagen                             |  |
| encl (singular)            | Anlage                              |  |
| encl                       | Anlage(n)                           |  |
| Figures                    | Abbildungen                         |  |
| figures                    | Abbildungen                         |  |
| Figure                     | Abbildung                           |  |
| figure                     | Abbildung                           |  |
| From                       | Von                                 |  |
| from                       | von                                 |  |
| Glossary                   | Glossar                             |  |
| Index                      | Index                               |  |
| Introduction               | Einleitung                          |  |
| introduction               | Einleitung                          |  |
| List of Figures and Tables | Abbildungs- und Tabellenverzeichnis |  |
| List of Figures            | Abbildungsverzeichnis               |  |
| List of Tables             | Tabellenverzeichnis                 |  |

Table 1: All entries of translations' basic dictionary in German.

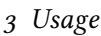

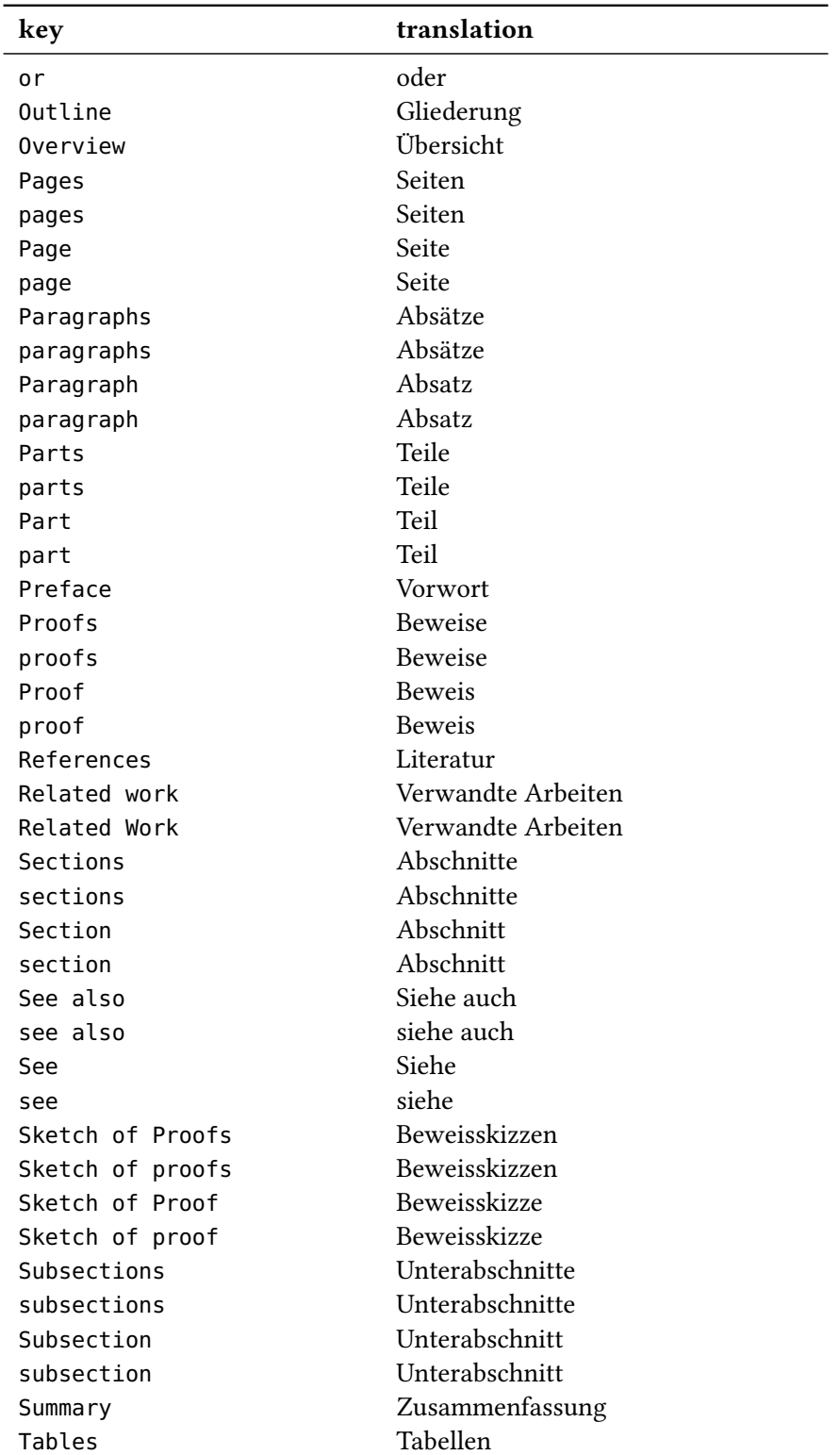

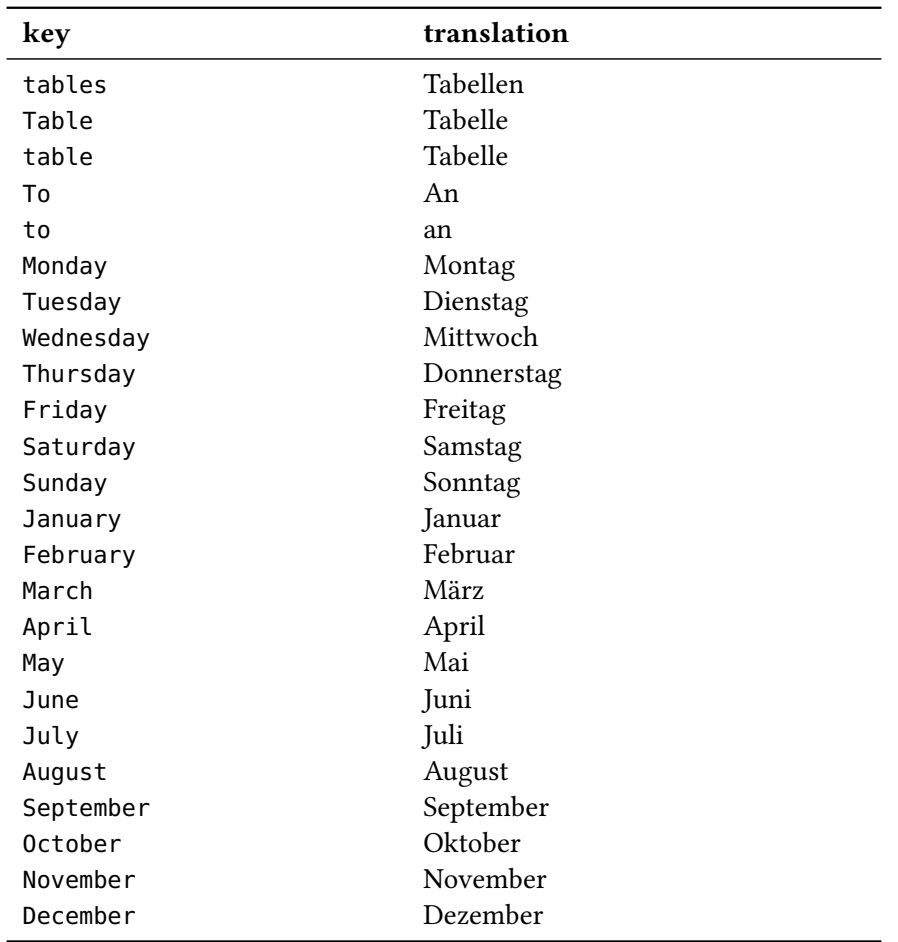

# <span id="page-14-0"></span>4 Defined Languages

#### <span id="page-14-1"></span>4.1 Base Languages

Quite a number of languages already are defined, either directly or via an alias. So, before you define a language you should take a look at the tables below if the language doesn't already exist. Table [2](#page-15-1) lists all base languages, "fallback" being a dummy language used for fallback translations. Tables  $2$ ,  $3$  and  $4$  list all language names known to TRANSLATIONS. However, they're not sorted alphabetically but listed in the order they have been defined. I tried to make the definitions in an alphabetical order but sometimes rather grouped related language names together.

If you miss a language or recognize a language that has falsely been declared as an alias but should rather be a dialect or base language itself (or any variation of this theme) please let me know, preferably with a short explanation what's wrong and why.

| fallback      | afrikaans   | albanian    | amharic     | arabic     |
|---------------|-------------|-------------|-------------|------------|
| armenian      | asturian    | azerbaijani | basque      | bengali    |
| breton        | bulgarian   | catalan     | coptic      | czech      |
| danish        | dutch       | english     | esperanto   | estonian   |
| ethiop        | farsi       | finnish     | french      | friulan    |
| gaelic        | galician    | german      | greek       | hebrew     |
| hindustani    | hungarian   | icelandic   | interlingua | italian    |
| japanese      | kannada     | korean      | ladin       | lao.       |
| latin         | latvian     | lithuanian  | macedonian  | malay      |
| malayalam     | maldivian   | marathi     | mongolian   | norwegian  |
| occitan       | piedmontese | pinyin      | polish      | portuges   |
| romanian      | romansh     | russian     | samin       | sanskrit   |
| serbocroatian | slovak      | slovenian   | sorbian     | spanglish  |
| spanish       | swedish     | tamil       | telugu      | thai       |
| tibetan       | turkish     | turkmen     | ukrainian   | vietnamese |
| welsh         |             |             |             |            |
|               |             |             |             |            |

<span id="page-15-1"></span>TABLE 2: Base languages defined by TRANSLATIONS, from left to right in the order of definition.

#### <span id="page-15-0"></span>4.2 Language Dialects

translations also denes a few dialects of thebase languages. They are listed in table [3.](#page-15-2) The decision what is a dialect and what is an alias is not always clear. I am no linguist so I looked up information available on the internet. A language that was described as "standardized register" was always defined as a dialect. For some other languages it seemed to make sense, such as British or Austrian. The decisions are open for debate.

<span id="page-15-2"></span>TABLE 3: All dialects defined by TRANSLATIONS, from left to right in the order of definition.

| dialect      | language      | dialect      | language      |
|--------------|---------------|--------------|---------------|
| british      | english       | australian   | english       |
| american     | english       | acadian      | french        |
| canadien     | french        | canadian     | english       |
| newzealand   | english       | irish        | gaelic        |
| scottish     | gaelic        | austrian     | german        |
| hindi        | hindustani    | urdu         | hindustani    |
| indonesian   | malay         | hrazil       | portuges      |
| serbian      | serbocroatian | croatian     | serbocroatian |
| lowersorbian | sorbian       | uppersorbian | sorbian       |
| swissgerman  | german        | swissfrench  | french        |
| swissitalian | italian       | swissromansh | romansh       |

#### <span id="page-16-0"></span>4.3 Language Aliases

To most of the base languages and dialects at least one alias exists, the uppercase variant. This is due to the fact that it is common to write language names uppercased. For a number of languages aliases were defined in order to match babel's or polyglossia's names for the languages. Others are defined because there apparently exist more than one name for the same language. The decisions are not consistent. For example it could be argued that "deutsch" is an alias of "German". I am open to suggestions and improvements. All defined aliases are listed in table [4.](#page-16-1)

| alias               | language         | alias            | language        |
|---------------------|------------------|------------------|-----------------|
| Fallback            | fallback         | Afrikaans        | afrikaans       |
| Albanian            | albanian         | Amharic          | amharic         |
| Arabic              | arabic           | Armenian         | armenian        |
| Asturian            | asturian         | astur-leonese    | asturian        |
| Astur-Leonese       | astur-leonese    | asturian-leonese | asturian        |
| Asturian-Leonese    | asturian-leonese | Azerbaijani      | azerbaijani     |
| Basque              | basque           | Bengali          | bengali         |
| <b>Breton</b>       | breton           | Bulgarian        | bulgarian       |
| Catalan             | catalan          | Coptic           | coptic          |
| coptic egyptian     | coptic           | Coptic Egyptian  | coptic egyptian |
| Czech               | czech            | Danish           | danish          |
| Dutch               | dutch            | Farsi            | farsi           |
| Finnish             | finnish          | francais         | french          |
| Francais            | francais         | Canadien         | canadien        |
| French              | french           | Acadian          | acadian         |
| frenchle            | french           | American         | american        |
| Australian          | australian       | British          | british         |
| Canadian            | canadian         | English          | english         |
| UKenglish           | british          | USenglish        | american        |
| Newzealand          | newzealand       | Ethiop           | ethiop          |
| Esperanto           | esperanto        | Estonian         | estonian        |
| Friulan             | friulan          | Gaelic           | gaelic          |
| Irish               | irish            | irish gaelic     | irish           |
| <b>Irish Gaelic</b> | irish            | Scottish         | scottish        |
| scottish gaelic     | scottish         | Scottish Gaelic  | scottish        |
| Galician            | galician         | German           | german          |
| germanb             | german           | ngerman          | german          |
| Austrian            | austrian         | naustrian        | austrian        |
| Greek               | greek            | polutonikogreek  | greek           |
| ibygreek            | greek            | bgreek           | greek           |

<span id="page-16-1"></span>TABLE 4: All language aliases defined by TRANSLATIONS, from left to right in the order of definition.

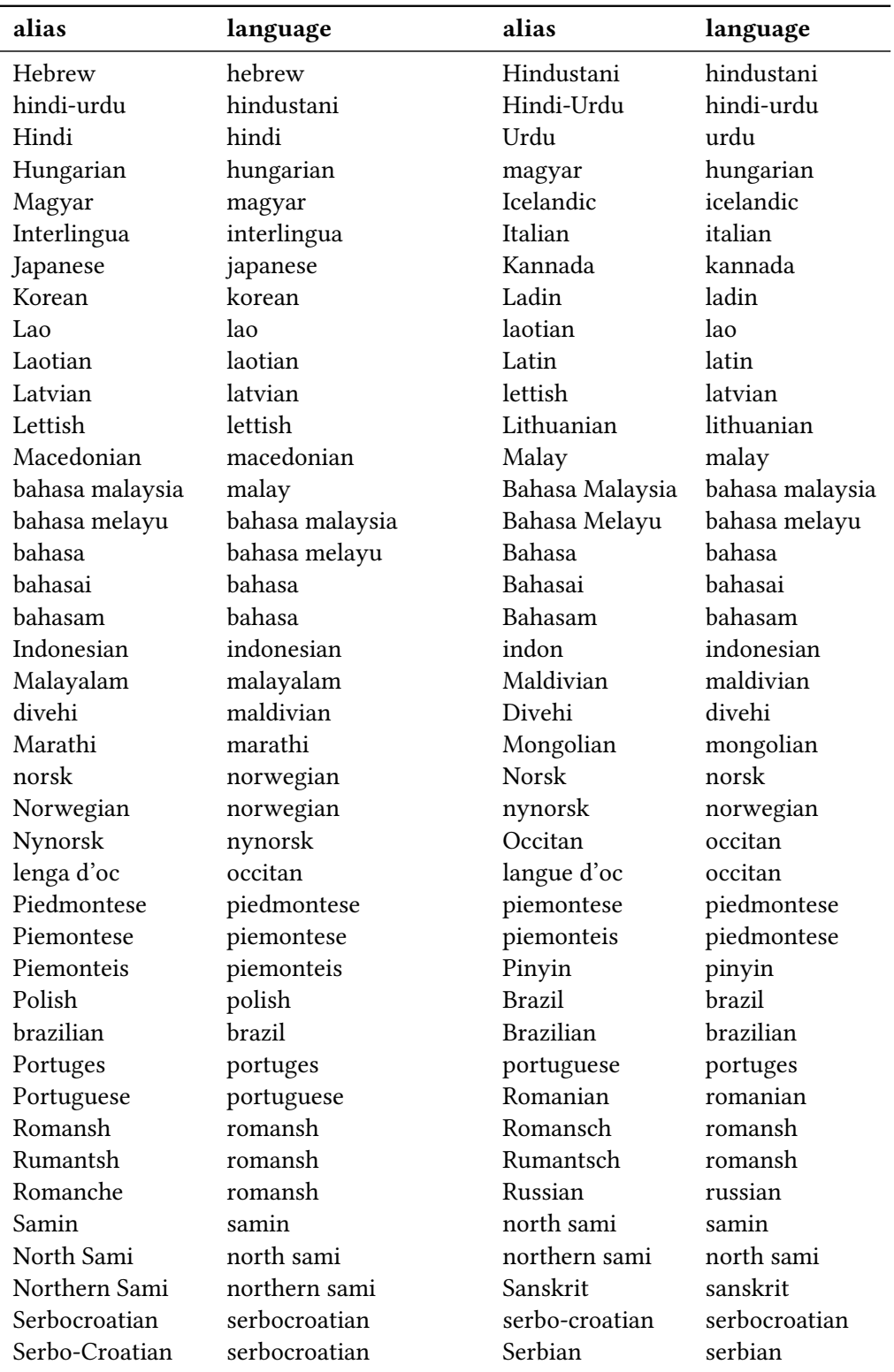

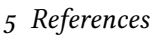

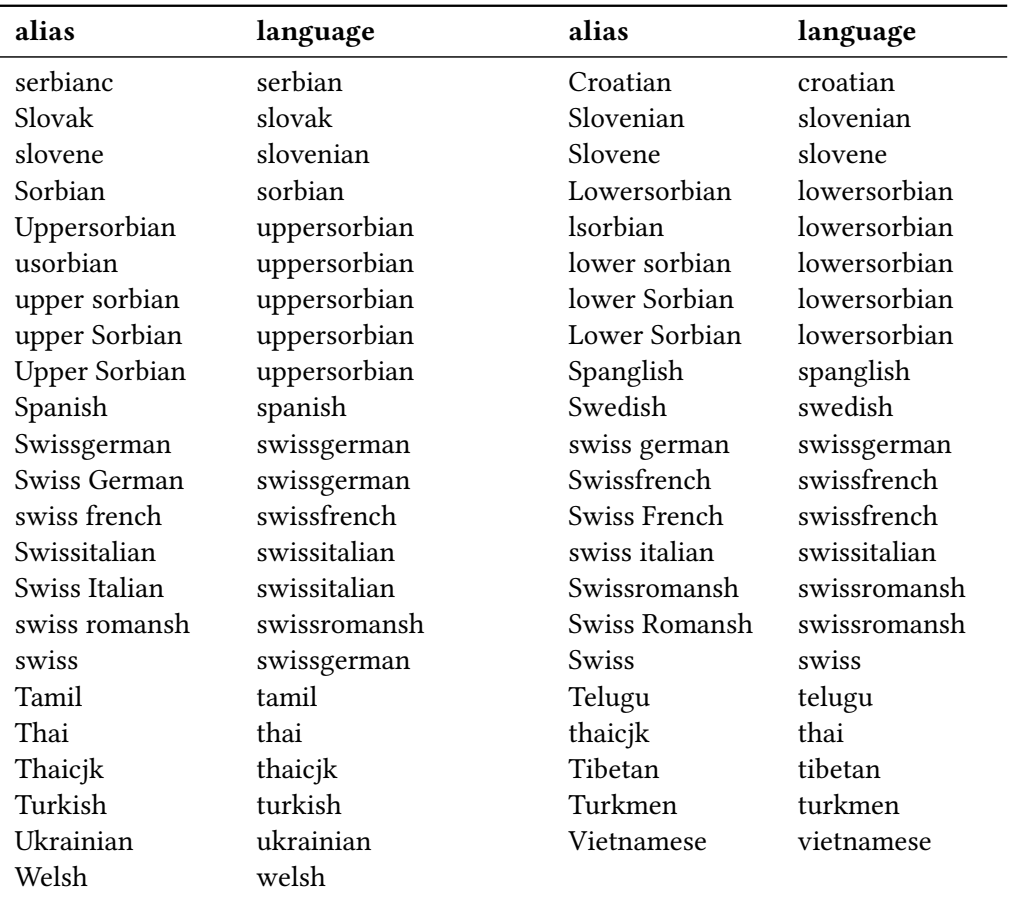

These languages should cover all languages which are currently covered by babel and polyglossia but very likely this is not the case. Should you miss a language please send me an email so I can add it to TRANSLATIONS.

# <span id="page-18-0"></span>5 References

- <span id="page-18-2"></span>[Bra19] Johannes Braams, current maintainer: Javier Bezos. babel. version 3.33, July 19, 2019 (or newer). url: <https://www.ctan.org/pkg/babel/>.
- <span id="page-18-3"></span>[Cha19] François CHARETTE, current maintainer: Arthur REUTENAUER. polyglossia. version 1.44, Apr. 4, 2019 (or newer). url: <https://www.ctan.org/pkg/polyglossia/>.
- <span id="page-18-1"></span>[TW19] Till TANTAU and Joseph WRIGHT. translator. version 1.12a, May 31, 2019 (or newer). url: <https://www.ctan.org/pkg/translator/>.